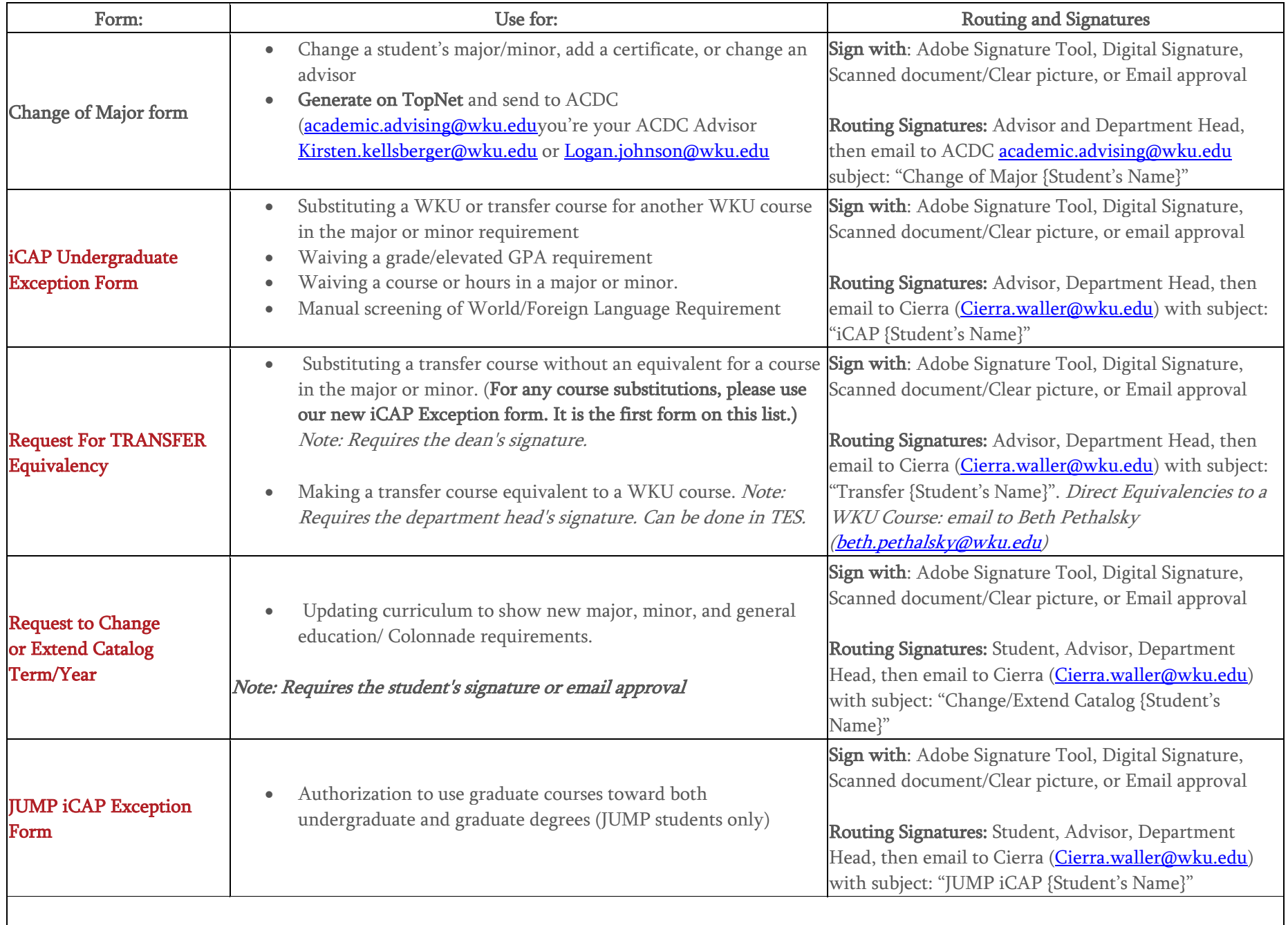

**OTHER DEGREE CERTIFICATION FORMS**

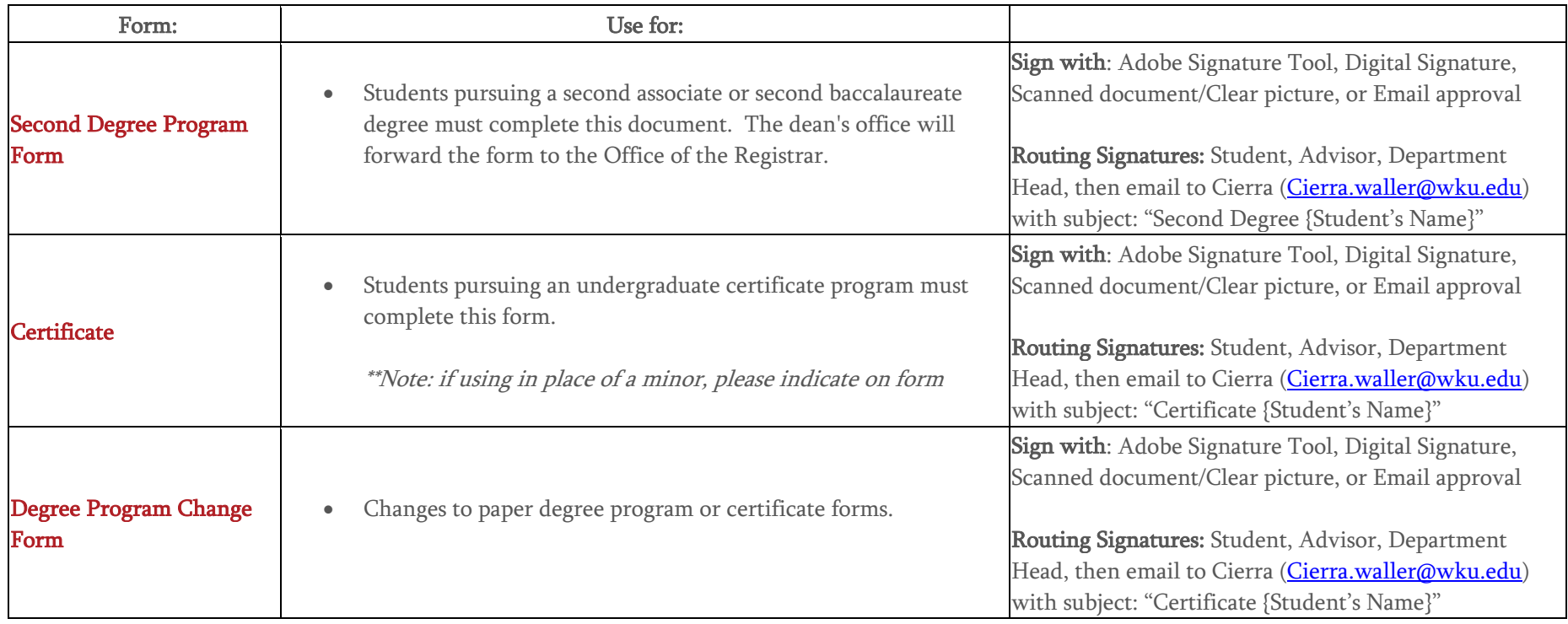